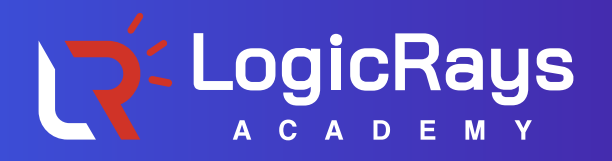

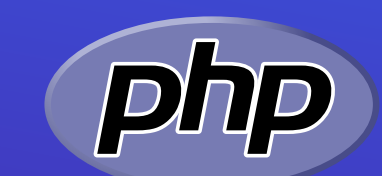

# **PHP FULLSTACK DEVELOPMENT**

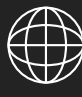

**+91 - 93168 06997 www.logicraysacademy.com**

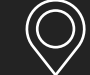

**A-313, Safal Pegasus, Opp. Venus Atlantis, Prahladnagar, Ahmedabad-380015, India. info@logicraysacademy.com**

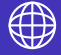

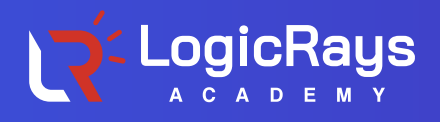

## FULLSTACK PHP TRAINING IN AHMEDABAD

If you look around, you will find there are thousands of developers who are working on Fullstack Develpoment. So, how you are going to differentiate yourself from rest of the others? In today' time, when the number of fullstack PHP developers are increasing exponentially, it is critical to make yourself standout from the crowd. And that's where Fullstack PHP training course from LogicRays Academy comes into the picture!

Our certification course in Fullstack PHP will help you equip with an extraordinary knowledge in writing PHP codes for any project. The training course from LogicRays entails the basics of Designing and PHP programming. Moreover, this course will help individuals to master in advanced tools and techniques, which enables them to build perform-driven applications within a short time span.

## PRE-REQUISITE

There is no such Prerequisites for this course. Basic computer knowledge will be advantage.

## **MODULE 1 [FRONT END(WEB DESIGNING)]**

## INTRODUCTION TO WEB DESIGN

- **O** Introduction to world wide web
- **O** Protocols of www
- Hypertext links, URL, domain name system , Web server
- $\bullet$  Internet, browsers, website, web application webpage, the home page
- **O** Overview Of SDLC
- O Seo

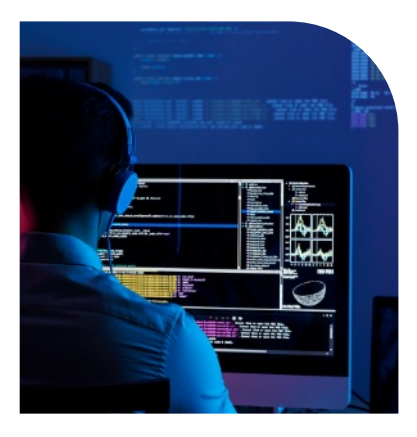

# *SHAPE YOUR DREAM CAREER WITH LOGICRAYS CAREER ORIENTED COURSES*

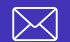

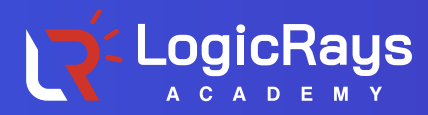

#### INTRODUCTION TO HTML4 AND HTML5

- **O** Introduction of HTML
- **O** HTML Basic
- **O** HTML Links
- **O** HTML Images
- **O** HTML Lists
- **O** HTML Tables
- **O** HTML Form and Input
- **O** HTML Iframe and Fieldset
- O HTML5

## INTRODUCTION TO CSS AND CSS3

- **O** Introduction of CSS
- **O** CSS Basic
- **O** Color and Background Properties
- **O** CSS Text Properties
- **O** CSS Font Properties
- **O** HTML Div and Span Element
- **O** CSS Box Properties
- **O** CSS Box Properties
- **O** CSS Border Properties **O** CSS Float Properties **O** CSS Position Properties **O** CSS List Properties **O** Introduction to CSS3 **O** CSS3 Backgrounds **O** CSS3 Gradients
- **O** CSS3 Shadows

#### INTRODUCTION TO JAVASCRIPT

- **O** Introduction of Javascript
- **O** Javascript Output
- **O** Statements and Comments
- **O** Variables
- **O** Javascript Arrays
- **O** Javascript Objects
- **O** Datatypes
- **O** Operators
- **O** Functions
- **O** Conditional Statements and Loops
- **O** Javascript Dates
- **O** HTML Events
- **O** Javascript Validation

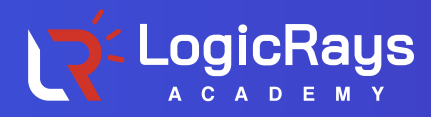

### **INTRODUCTION TO ADVANCED JAVASCRIPT**

- **O** Javascript Basics
- **O** The DOM Objects
- **O** Advance JavaScript Overview
- **O** Getting Into AdvanceJS

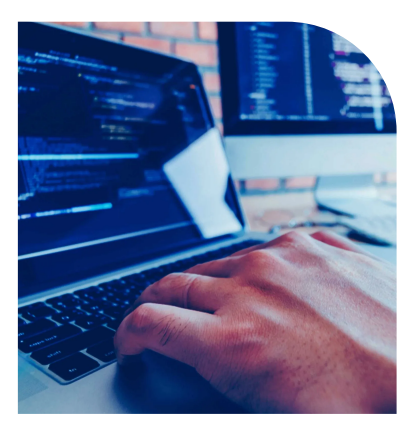

#### **INTRODUCTION TO JQUERY**

- **O** Introduction to jQuery
- **O** jQuery Selectors
- **O** jQuery Selectors
- **O** jQuery Effects
- **O** jQueryHTML
- **O** jQueryMisc

#### INTRODUCTION TO BOOTSTRAP

- **O** Introduction of BS
- **O** How to Create a Layout in BS
- **O** Typography and colors in BS
- **O** BS Tables
- **O** Navigation bar in BS
- **O** Form in BS
- **O** Buttons in BS
- **O** Images in BS

# 100% REAL-TIME<br>TRAINING

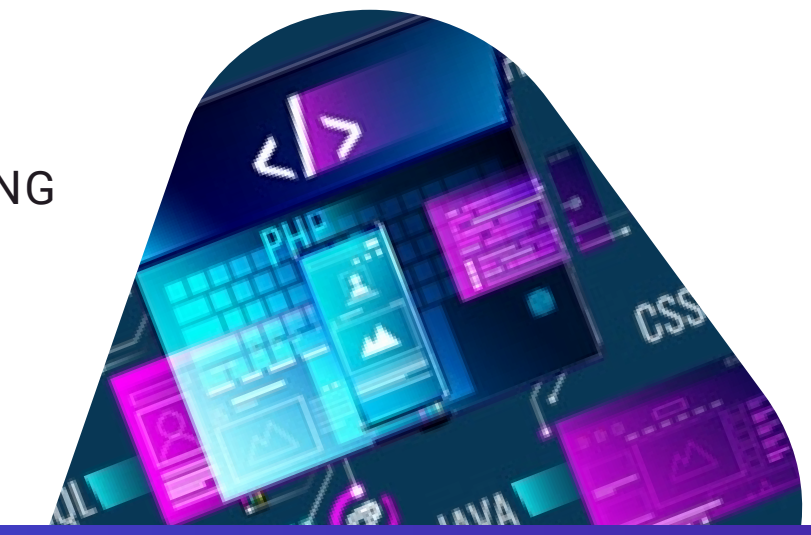

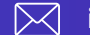

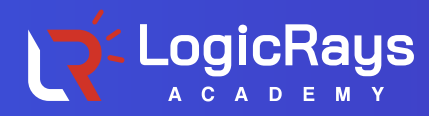

## **MODULE 2 [BACKEND(PHP PROGRAMMING)]**

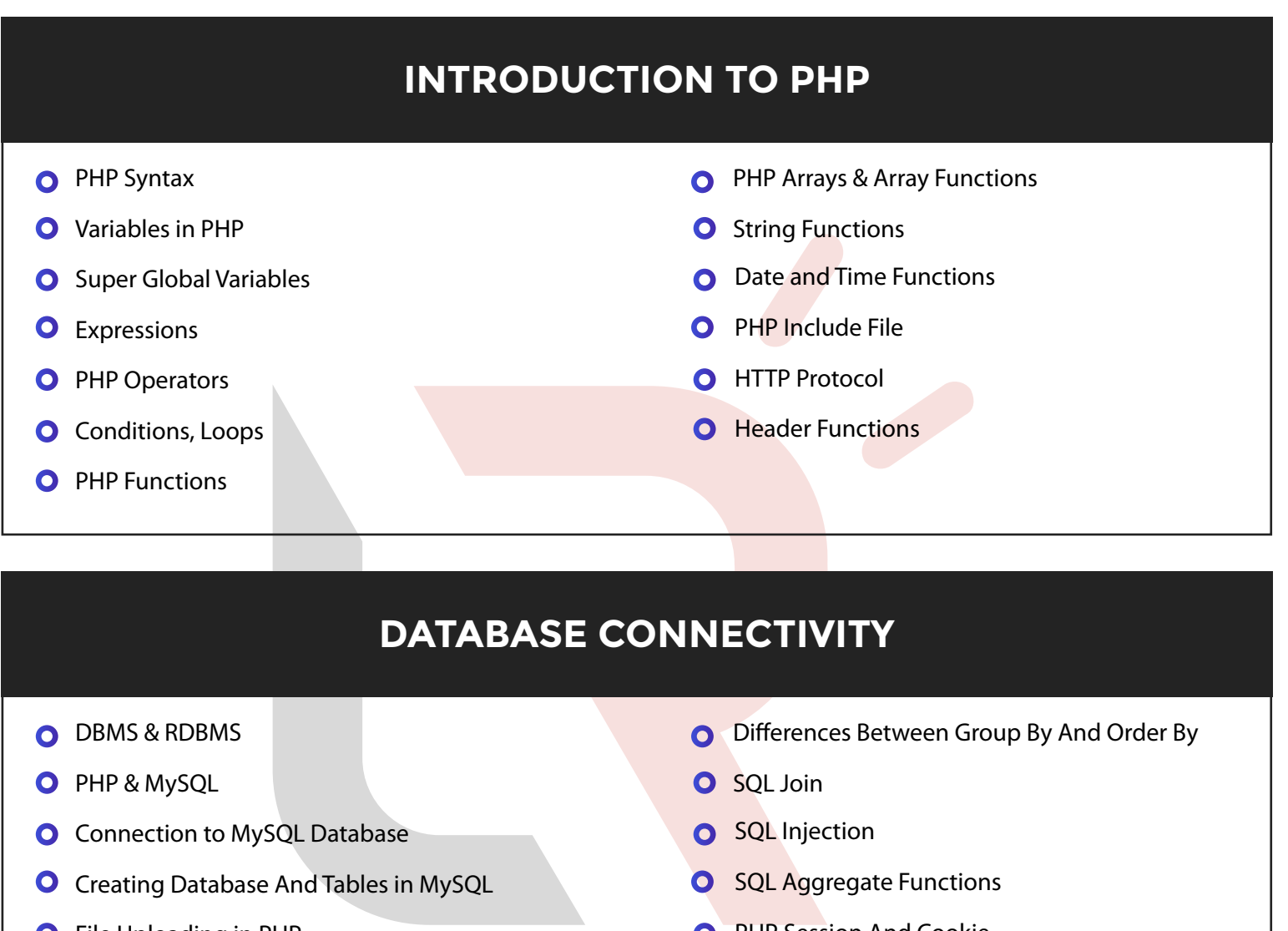

**O** File Uploading in PHP

**O** PHP Session And Cookie

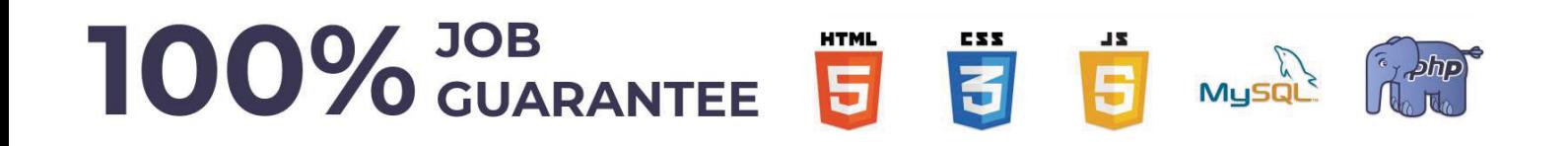

## *SHAPE YOUR DREAM CAREER WITH LOGICRAYS CAREER ORIENTED COURSES*

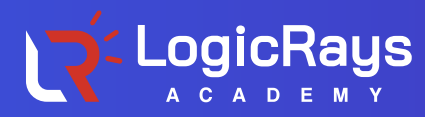

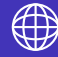

#### **ADVANCE PHP**

- O OOPS Concept
- **O** Overloading
- **O** Final Keyword
- **O** Scope Resolution
- **O** Abstraction interface
- **O** Traits
- **O** Type Hinting
- **O** Magic Methods
- **O** Class Objects Extends Visibility
- **O** Constructor Destructor
- **O** Object Iteration
- **O** Method Chaining
- **O** Log Generation
- **O** PHP MVC Architecture
- **O** File Handling
- **O** Handling Emails
- **O** Javascript
- **O** XML
- **O** Ajax With Javascript
- **O** Ajax With Jquery
- **O** Jquery Validations And Ajax in Project

#### **APPLICATION TO INDUSTRIAL PROJECTS**

- **O** Implement Session Management
- **O** File Uploading With Project
- **O** Integration With Web Services
- **O** Embedding PHP Code into HTML Pages

**100% REAL - TIME** 

**PRACTICAL TRAINING** 

- **O** Product Catalog
- **O** Shopping Cart
- **O** Payment Gateway Integration
- **O** Bootstrap template Integration
- **O** Implement Email Sending And Security
- **O** Cookies

Afax

**O** Session Implementation With Method

# *SHAPE YOUR DREAM CAREER WITH LOGICRAYS CAREER ORIENTED COURSES*

B

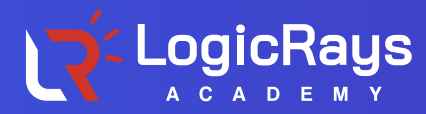

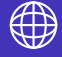

#### **PHP WITH FRAMERWORK(LARAVEL)**

- **O** Laravel Installation
- **O** Directory structure
- **O** Routing
- **O** Middleware
- **O** CSRF Protection
- **O** Controllers
- **O** Requests
- **O** Views
- **O** Session/Cookie
- **O** Validations
- **O** Naming convension (Model, Controller, Table)
- **O** Templating system (Blade)
- **O** Basic Query
- **O** CRUD
- **O** Migrations
- **O** Seeding
- **O** Relationships
- **O** Authentications
- **O** File Storage
- **O** Helpers

#### **TRAINING INCLUDES THE FOLLOWING SERVICES**

- **O** Theoretical sessions
- **O** Practical session
- **O** Doubt solving session
- **O** Analysis & Evaluation
- **Assignments**
- **1 mini project**
- **0** 1 live project
- **O** Special soft skill training
- **O** Interview preparation
- **O** Interviews
- **Experience Certificate**

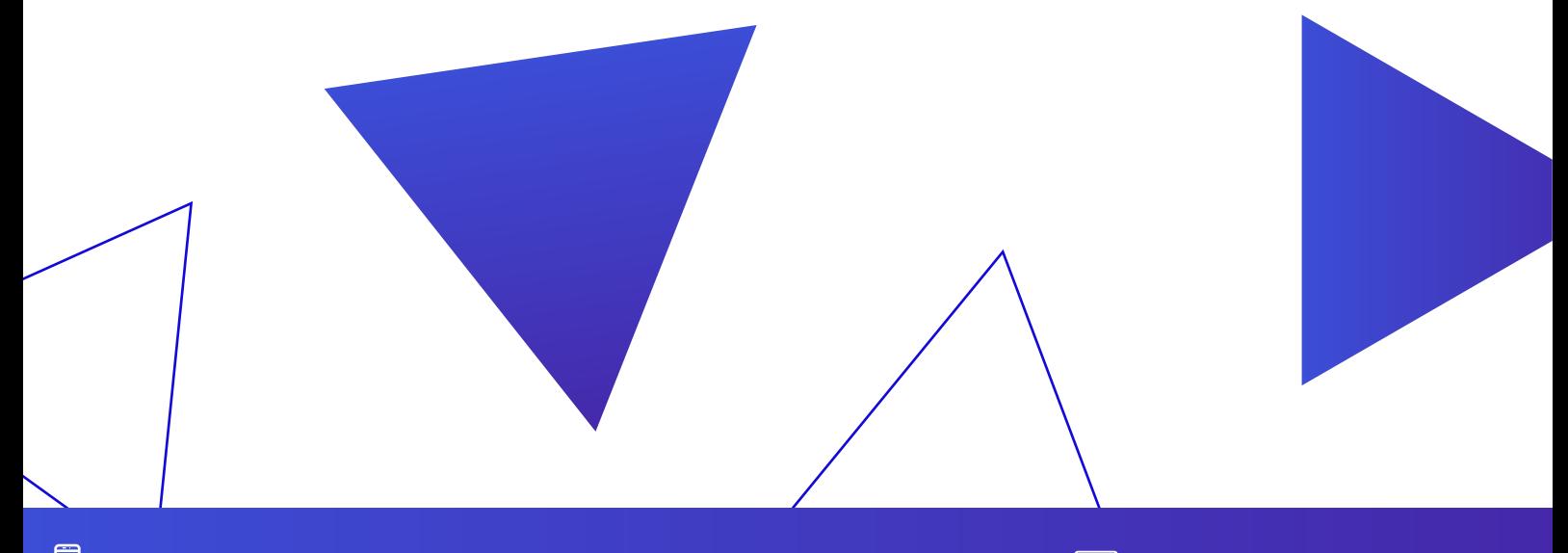

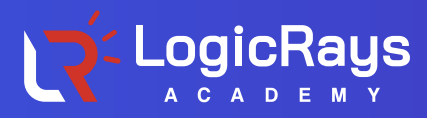

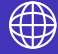

## **OTHER COURSES WE OFFER**

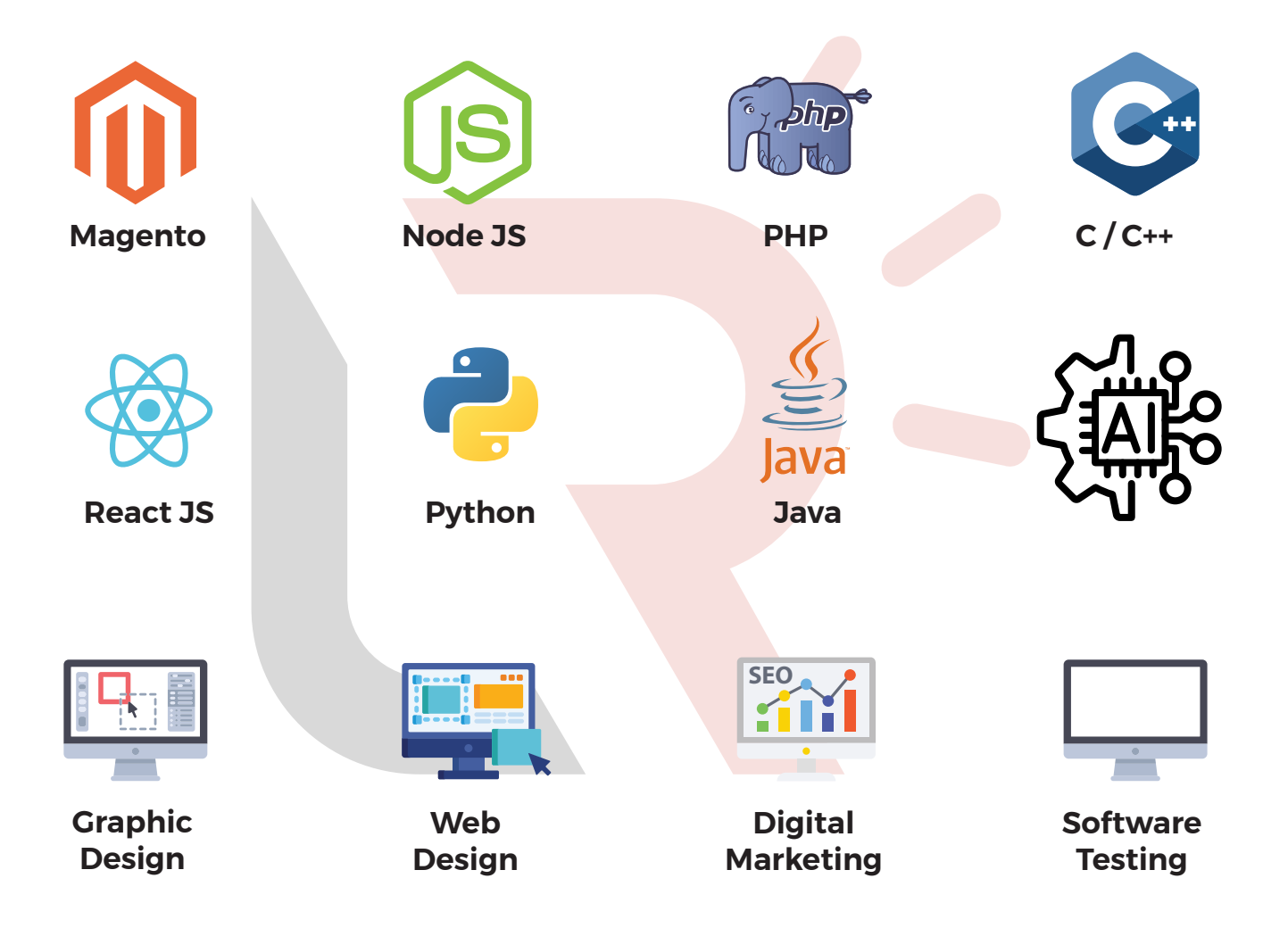

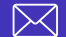